## The book was found

# **Microsoft Exchange Server PowerShell Essentials**

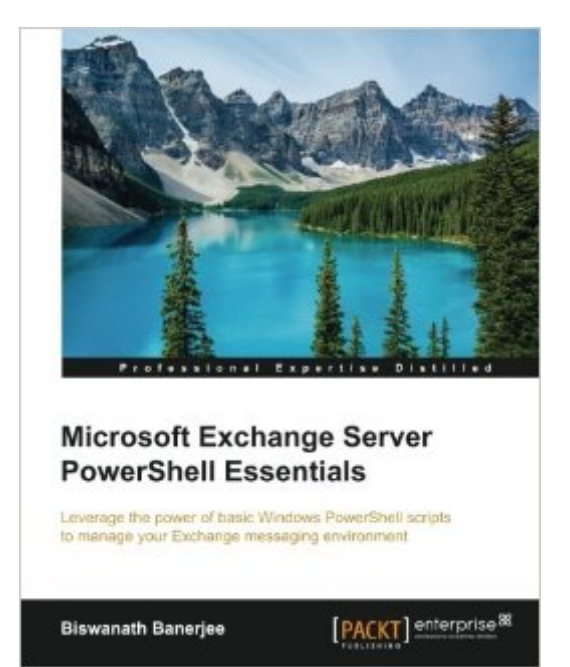

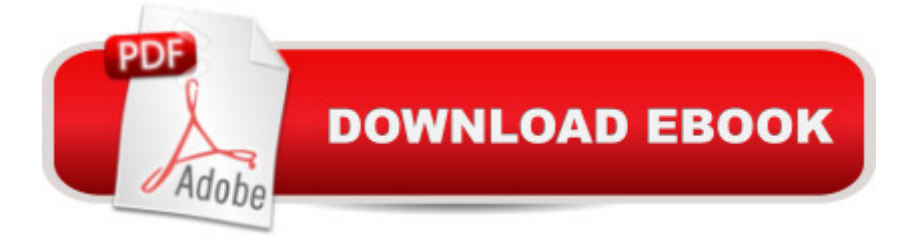

## **Synopsis**

Key FeaturesGet to grips with Windows PowerShell and how it can be used to manage various aspects of the operating system and applicationsBecome proficient in PowerShell and apply it to manage Exchange infrastructure on-premise or via Exchange Online as part of Office 365Learn to create Windows PowerShell scripts to do administrative tasks with this step-by-step, easy-to-follow guideBook DescriptionPowerShell has become one of the most important skills in an Exchange administrator's armory. PowerShell has proved its mettle so widely that, if you're not already starting to learn PowerShell, then you're falling behind the industry. It isn't difficult to learn PowerShell at all. In fact, if you've ever run commands from a CMD prompt, then you'll be able to start using PowerShell straightaway.This book will walk you through the essentials of PowerShell in Microsoft Exchange Server and make sure you understand its nitty gritty effectively.You will first walk through the core concepts of PowerShell and their applications. This book discusses ways to automate tasks and activities that are performed by Exchange administrators and that otherwise take a lot of manual effort.Microsoft Exchange PowerShell Essentials will provide all the required details for Active Directory, System, and Exchange administrators to help them understand Windows PowerShell and build the required scripts to manage the Exchange Infrastructure.What you will learnDeep dive into the Windows PowerShell basicsCreate and manage Recipients and permissionsManage Distribution Group members, permissions, and group typesUnderstand Certificates and Role-Based Access Control using real-world examplesReview the usage of email address, address book, and retention policies with examplesLearn to manage Exchange Client Access and Mailbox Server rolesUse PowerShell for auditing and risk management in your Exchange organizationManage a highly available Exchange environment using PowerShellInteract with Exchange through the use of the Exchange Web Services-managed APIAbout the AuthorBiswanath Banerjee has been working with Exchange Servers since 2005 in various roles in support, training, and consulting. Spanning an IT career of over 14 years, he has worked on multiple Active Directory and Exchange migration projects. He specializes in Planning and Deployment of Microsoft Infrastructure Solutions such as Active Directory, Exchange, Lync, Skype for Business, and various Office 365 services.Table of ContentsGetting Started with PowerShellLearning Recipient ManagementHandling Distribution GroupsExchange SecurityEverything about Microsoft Exchange PoliciesHandling Exchange Server RolesAuditing and E-DiscoveryManaging High AvailabilityExploring EWS Managed APICommon Administration Tasks

### **Book Information**

Paperback: 210 pages Publisher: Packt Publishing - ebooks Account (February 26, 2016) Language: English ISBN-10: 1782176039 ISBN-13: 978-1782176039 Product Dimensions: 7.5 x 0.5 x 9.2 inches Shipping Weight: 1 pounds (View shipping rates and policies) Average Customer Review: 5.0 out of 5 stars $\hat{A}$   $\hat{A}$  See all reviews $\hat{A}$  (2 customer reviews) Best Sellers Rank: #176,795 in Books (See Top 100 in Books) #57 in  $\hat{A}$  Books > Computers & Technology > Business Technology > Windows Server #183 in Books > Computers & Technology > Operating Systems > Windows > Windows Desktop #317 in  $\hat{A}$  Books > Computers & Technology > Networking & Cloud Computing > Networks, Protocols & APIs

#### **Customer Reviews**

I liked the overall structure of the book. Author has developed the book in the form of a story which covers the evolution of PowerShell, concepts and its usage with various scripts (simple and complex scripts). An easy-to-read, concise overview till the in-depth usage of PowerShell in Exchange. This book is a must read for anyone who wish to learn basics of PowerShell and PowerShell usage in Exchange which could be mailbox or database management, recipient management, user and DL management, Security and policies management or server role management. This book was written very clearly and provided real world knowledge to go along with Microsoft best practices. Chapter 10 "Common Administrative scripts" have lot of scripts which are very useful and used by Exchange Admins almost every day. I am sure, this section would be helpful for lot of Exchange Admins. Not only the last chapter but each chapters have lot of sample scripts.

I must say this book is an essential to power shell and it does cover from basics like getting to understand Get commands and to an extent where it speaks about pulling the report and few scripts. So overall it's not only good for a beginner but its very handy for Administrators who are in the Microsoft Exchange field from the old era of 2003 and running away from Powershell as on today.So a Good Job by the Author who has that thought process to reach each Administrator and helping them to learn through this Book.Kudos to the Author.I find this very helpful.Regards,Anil Panigrahi

Powershell Tutorial Volume 1: 7 Practical Tutorials That Will Get You Scripting In No Time [\(Powershell Scripting, Powe](http://overanswer.com/en-us/read-book/NxWAp/microsoft-exchange-server-powershell-essentials.pdf?r=JLvpswKsGrIg1%2F6RuSPtfD%2BweubiDqzsZAMxTKgrW2oshxDQZad67vbRzk%2B6DWPO)rshell In Depth, Powershell Cookbook, Windows Powershell) Microsoft Exchange Server PowerShell Essentials Exchange Server 2016 & Exchange Online: Essentials for Administration (IT Pro Solutions) PowerShell: For Beginners! Master The PowerShell Command Line In 24 Hours (Python Programming, Javascript, Computer Programming, C++, SQL, Computer Hacking, Programming) PowerShell: For Beginners!: Master the PowerShell Command Line in 24 Hours Exchange Server 2016: Server Infrastructure (IT Pro Solutions) Office 2016 For Beginners-The PERFECT Guide on Microsoft Office: Including Microsoft Excel Microsoft PowerPoint Microsoft Word Microsoft Access and more! Exam Ref 70-331 Core Solutions of Microsoft SharePoint Server 2013 (MCSE): Core Solutions of Microsoft SharePoint Server 2013 Microsoft Exchange Server 2010 Inside Out Microsoft PowerShell, VBScript and JScript Bible Windows PowerShell Cookbook: The Complete Guide to Scripting Microsoft's Command Shell Learn SQL Server Administration in a Month of Lunches: Covers Microsoft SQL Server 2005-2014 Bundle: MCITP Guide to Microsoft Windows Server 2008, Server Administration, Exam #70-646 + Web-Based Labs Printed Access Cards Training Kit (Exam 70-462) Administering Microsoft SQL Server 2012 Databases (MCSA) (Microsoft Press Training Kit) The Microsoft Data Warehouse Toolkit: With SQL Server 2008 R2 and the Microsoft Business Intelligence Toolset Microsoft Official Course 2778A Writing Queries Using Microsoft SQL Server 2008 Transact-SQL MCTS Self-Paced Training Kit (Exam 70-432): Microsoft $\tilde{A} \hat{B} \hat{B}$  SQL Server $\tilde{A} \hat{B}$  2008 - Implementation and Maintenance: Microsoft SQL Server 2008--Implementation and Maintenance (Microsoft Press Training Kit) Beginning SharePoint 2010 Administration: Microsoft SharePoint Foundation 2010 and Microsoft SharePoint Server 2010 Training Kit (Exam 70-461) Querying Microsoft SQL Server 2012 (MCSA) (Microsoft Press Training Kit) Training Kit (Exam 70-463) Implementing a Data Warehouse with Microsoft SQL Server 2012 (MCSA) (Microsoft Press Training Kit)

**Dmca**